Приложение 2 к приказу Минприроды России от 16.09.2016 № 480

Форма

УТВЕРЖДАЮ: ИМ, Первый заместитель начальника Главного управления лесного хозяйства Омской области

О.Н.Шарапова

Дата 12.09.2014г

## Акт

# лесопатологического обследования № 121

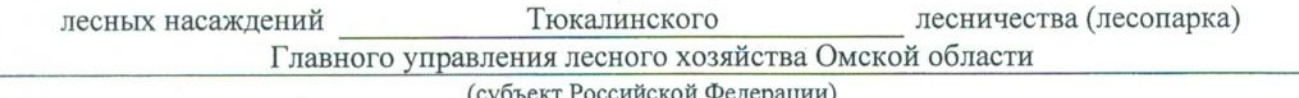

и Федерации)

Способ лесопатологического обследования: 1. Визуальный

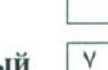

2. Инструментальный

### Место проведения

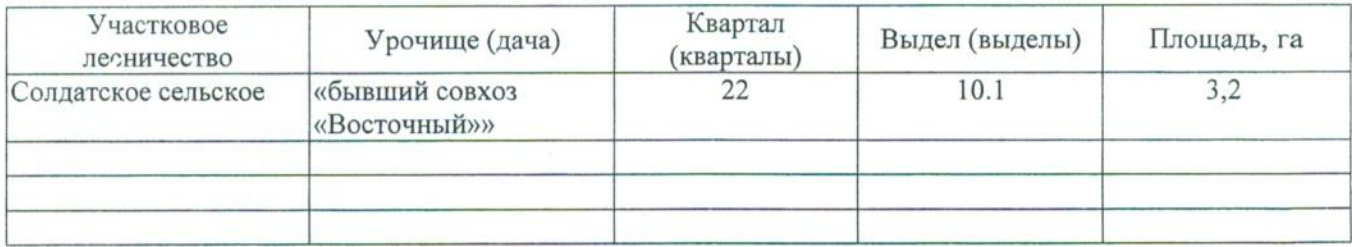

Лесопатологическое обследование проведено на общей площади 3,2 га.

### 2. Инструментальное обследование лесного участка.\*

2.1. Фактическая таксационная характеристика лесного насаждения соответствует  $(He)$ соответствует) (нужное подчеркнуть) таксационному описанию. Причины несоответствия: Лесоустройство 1985

Ведомость лесных участков с выявленными несоответствиями таксационным описаниям приведена в приложении 1 к Акту.

### 2.2. Состояние насаждений: с нарушенной устойчивостью

с утраченной устойчивостью

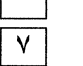

### причины повреждения:

868/устойчивый низовой пожар 4-10 летней давности высокой интенсивности

#### Заселено (отработано) стволовыми вредителями:

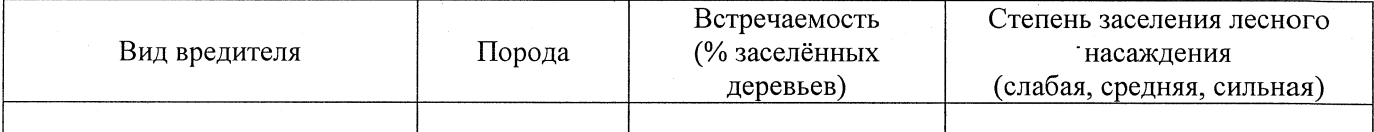

#### Повреждено огнём:

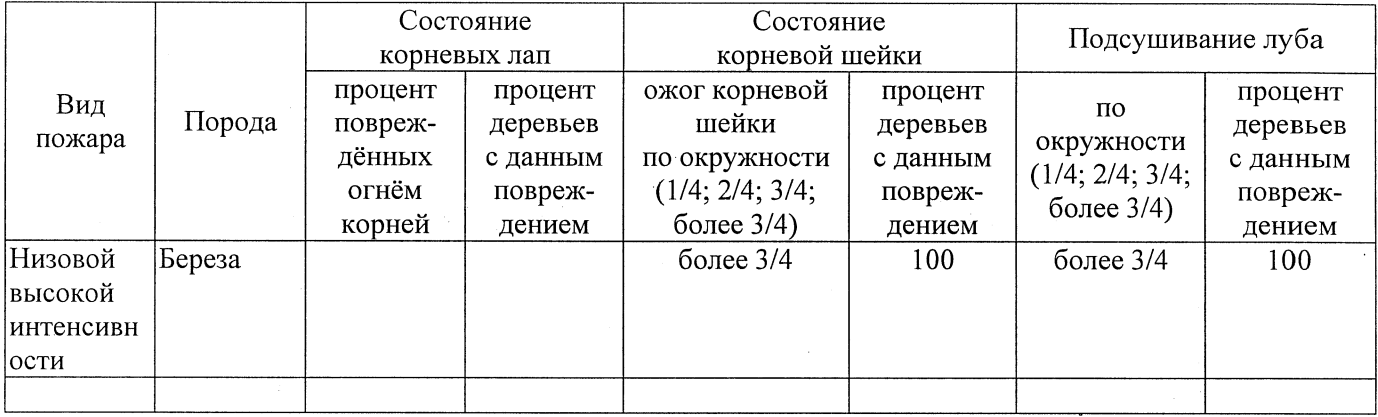

### Поражено болезнями:

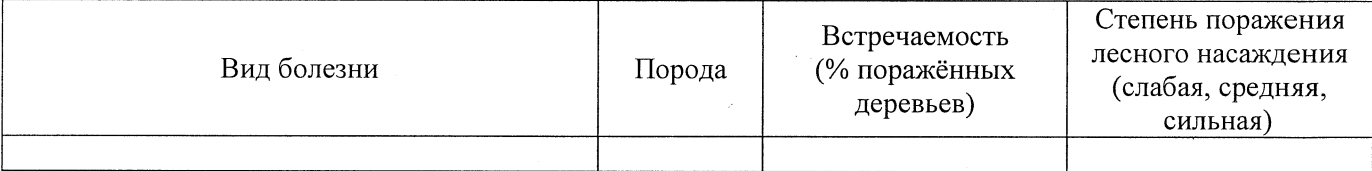

### 2.3. Выборке подлежит 100 % деревьев,

в том числе: ослабленных % (причины назначения) % (причины назначения) сильно ослабленных  $%$  (причины назначения) 868/устойчивый низовой пожар 4-10 усыхающих 20 летней давности высокой интенсивности % (причины назначения) 868/устойчивый низовой пожар 4-10 свежего сухостоя 60 летней давности высокой интенсивности в том числе: свежего ветровала  $\frac{0}{6}$ свежего бурелома  $\frac{0}{6}$ старого ветровала %; (причины назначения) в том числе: старого бурелома  $\%$ : старого сухостоя 20 % (причины назначения) 868/устойчивый низовой пожар 4-10 летней давности высокой интенсивности

2.4. Полнота лесного насаждения после уборки деревьев, подлежащих рубке, составит Критическая полнота для данной категории лесных насаждений составляет

 $\frac{0}{0}$ .

 $0,0$  $0.3$ 

### ЗАКЛЮЧЕНИЕ

С целью предотвращения негативных процессов или снижения ущерба от их воздействия назначено:

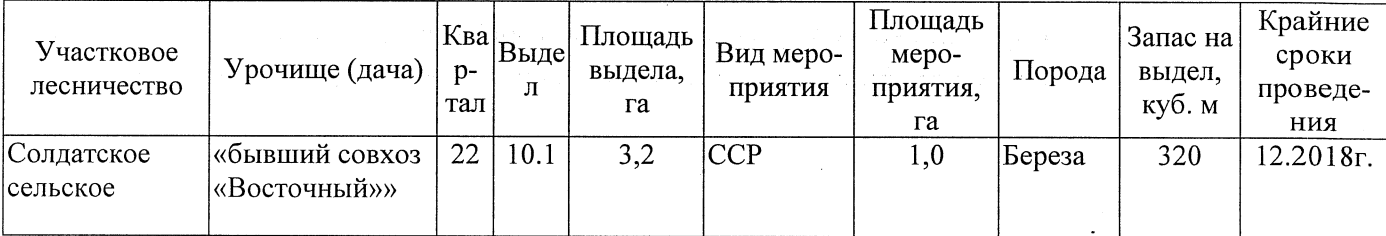

Ведомость перечета деревьев, назначенных в рубку, и абрис лесного участка прилагаются (приложение 2 и 3 к Акту).

Меры по обеспечению возобновления:

Естественное заращивание

Мероприятия, необходимые для предупреждения повреждения или поражения смежных насаждений: Мониторинг смежных насаждений

Сведения для расчёта степени повреждения:

год образования старого сухостоя 2015

основная причина повреждения древесины 868/устойчивый низовой пожар 4-10 летней давности высокой интенсивности

Дата проведения обследований 07.09.2017

Исполнитель работ по проведению лесопатологического обследования: Заместитель директора САУ «Тюкалинский лесхоз»

 $\Phi$ .*M.O.* 

Роева Н.И.

Подпись А

\* Раздел включается в акт в случае проведения лесопатологического обследования инструментальным способом.